# **4.2: Persistencia de objetos: db4o**

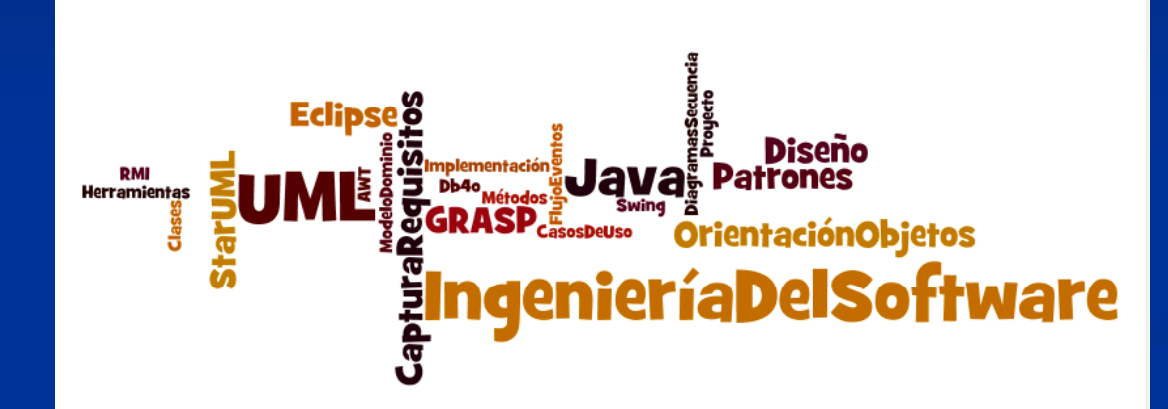

#### **A. Goñi, J. Ibáñez, J. Iturrioz, J.A. Vadillo**

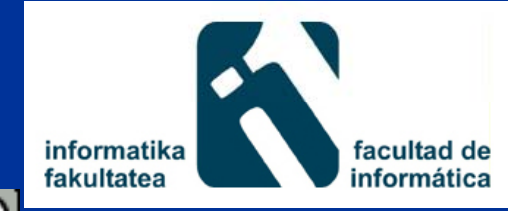

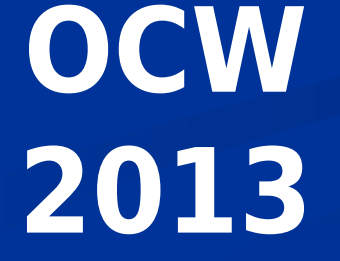

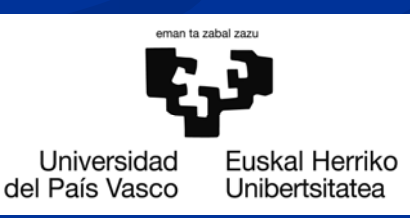

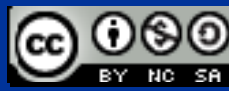

# **Índice**

- **I** Introducción
- Características de Db4o
- $\blacksquare$  Creación de bases de datos
- Guardar objetos
- **Consultar objetos**
- **Actualizar objetos**
- **Borrar objetos**
- **Herencia**
- **Transacciones**
- **Configuración**

#### **Introducción**

- El almacenamiento y la recuperación de los objetos del dominio es una tarea importante en la programación
- Hay que asegurar que los objetos se almacenen en la memoria, esto es, hay que ocuparse de proporcionar la persistencia de los objetos.
- Hay distintas opciones para almacenar los objetos en un sistema orientado a objetos.

#### **Las distintas o pciones**

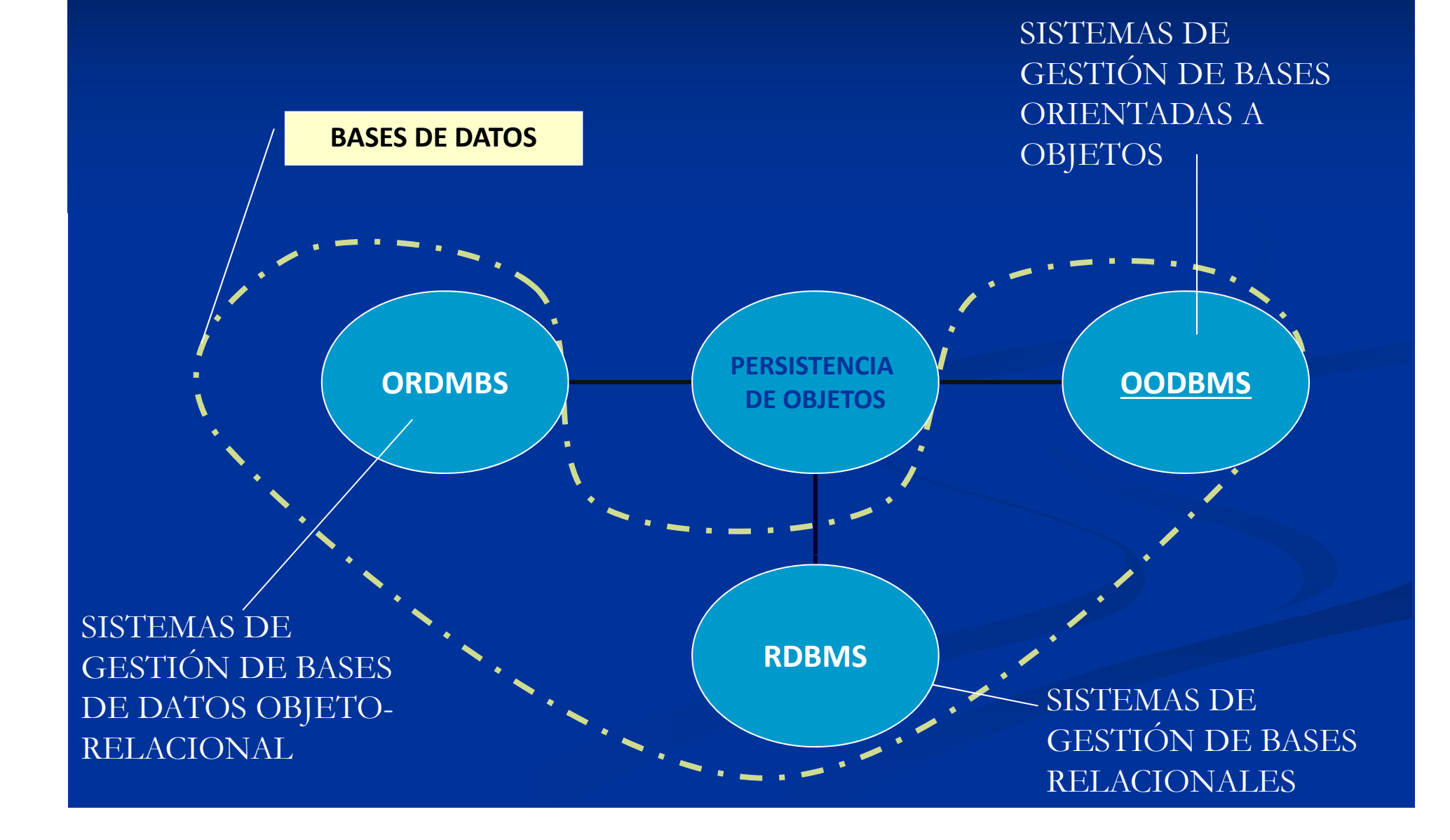

**Almacenamiento de Objetos en Sistemas de Gestión de Bases deDatos Relacionales**

- $\blacksquare$  Los objetos se guardan en bases de datos relacionales
- **L**os objetos se guardan en tablas:
	- Una tabla está formada por un conjunto de registros, filas o tuplas
	- Cada tupla está formada por atributos
- Hay que programar el almacenamiento de los objetos en tablas

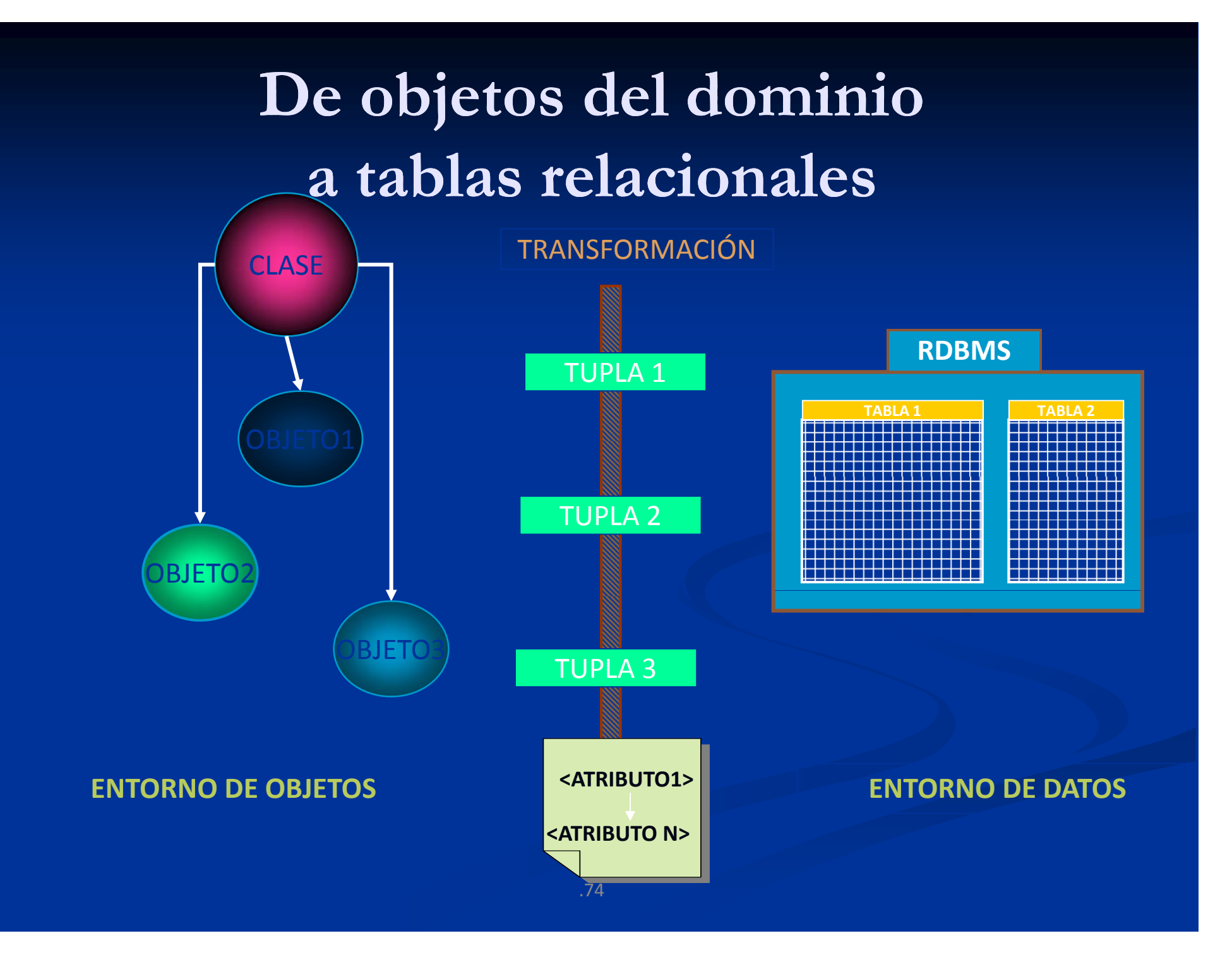

## **Hay distintas opciones**

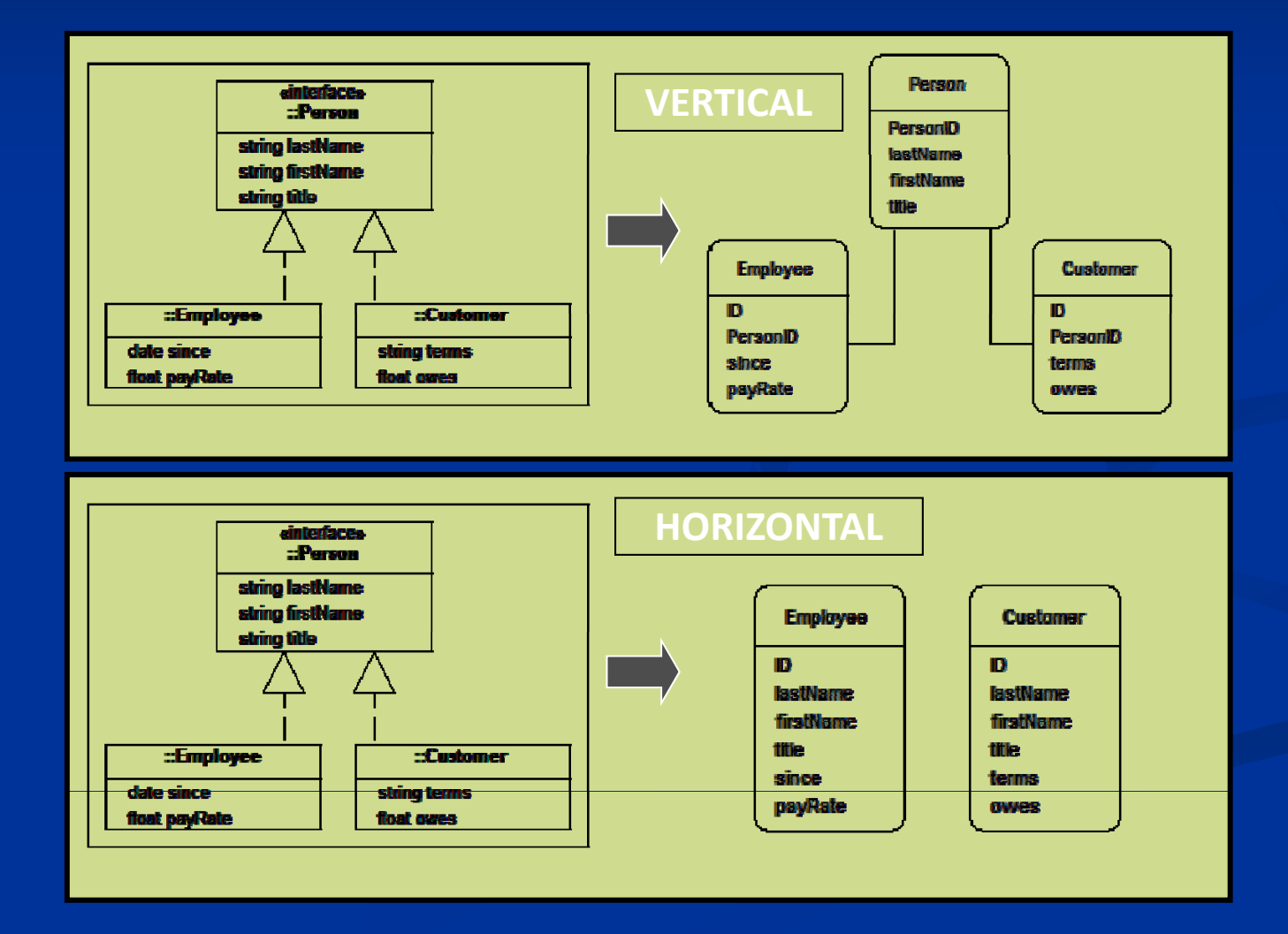

## **De objetos del dominio a objetos de BDOO**

- Los objetos se almacenan directamente en bases de datos OO sin ninguna transformación (no hay tablas ni tuplas con atributos)
- Los BDOO nos proporcionan transparencia para almacenar los datos
- El esquema de clases (modelo del dominio) es el esquema de la BDOO
- Se facilita el trabajo de programación

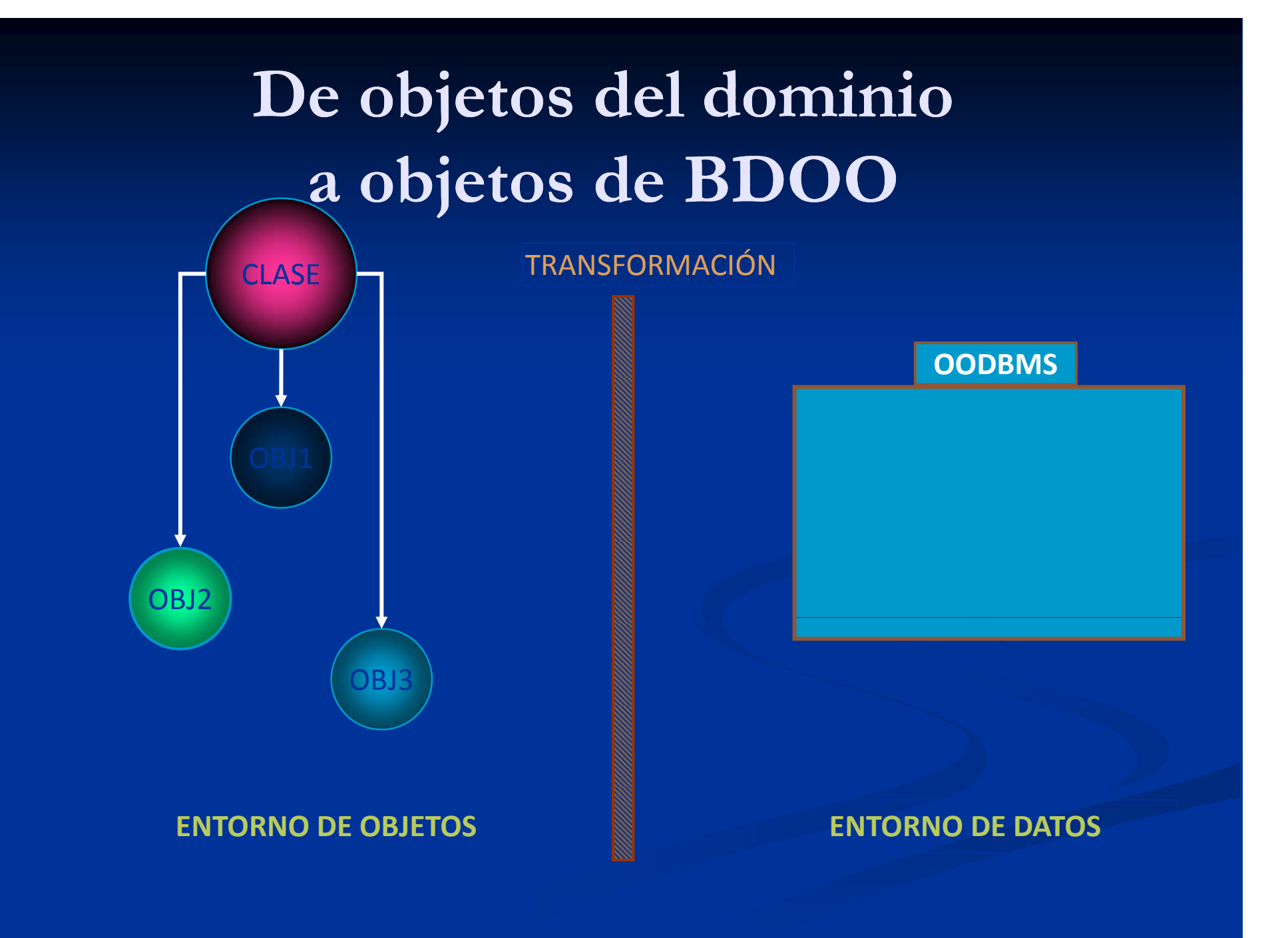

#### **Identificadores de los objetos**

- **OID's** : identificadores de los objetos, que están almacenados dentro de cada objeto, y que permiten navegar entre objetos relacionados.
- Los OIDs no son visibles para los usuarios y los programadores.
- El identificador de un objeto no cambia, aunque cambie los valores de sus atributos.

#### **Características de Db4o**

- **Db4o es un SGBDOO nativo**
- Desarrollado en Sillicon Valley
- I Se puede integrar fácilmente dentro de una aplicación
- **Puede utilizarse para aplicaciones simples** (standalone) o aplicaciones distribuidas (Cliente/Servidor)
- $\blacksquare$  Funciona en entornos Java y .NET

**Creación de un base de d t db4atos o**the contract of the contract of the contract of the contract of the contract of the contract of the contract of ■ Con las clases com.db4o.Db4o y com.db4o.ObjectContainer

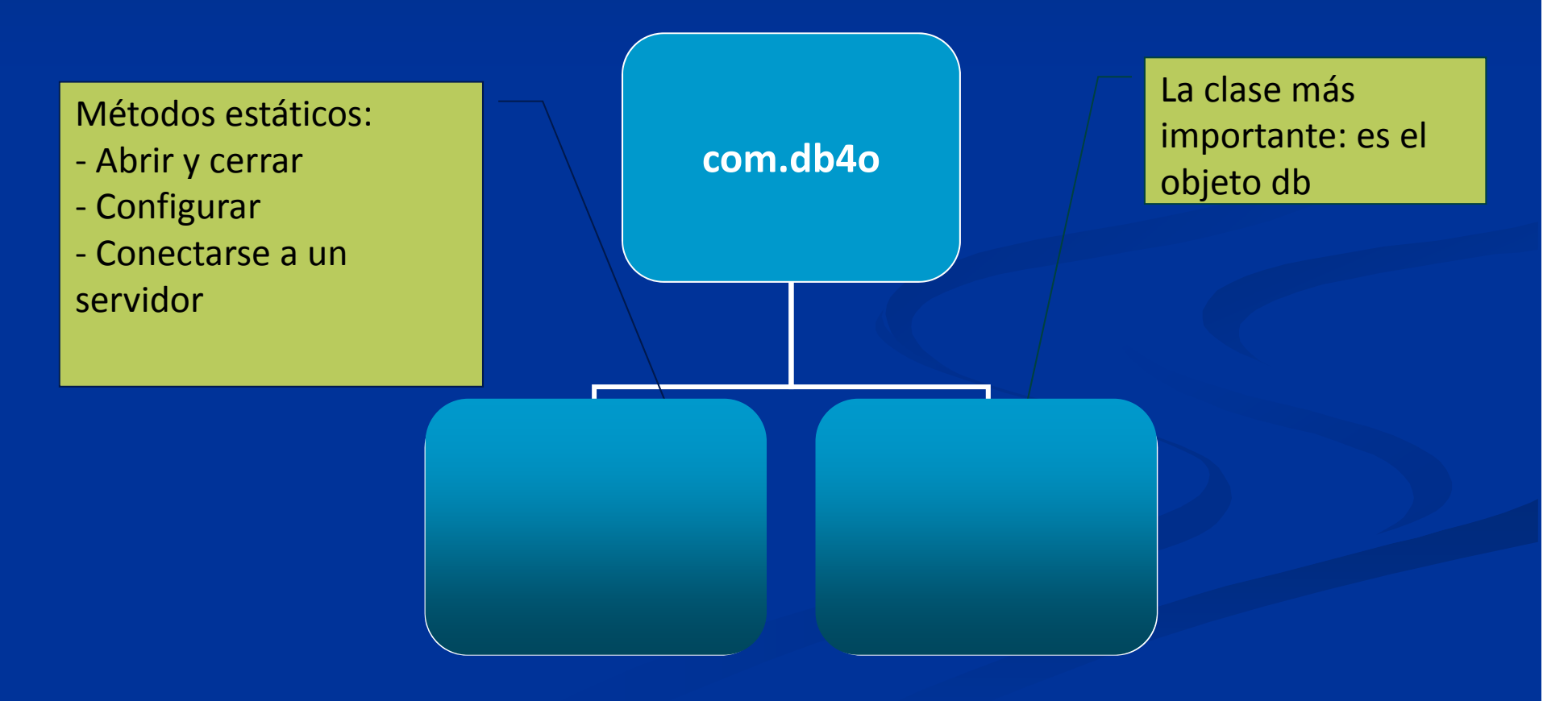

#### **Abrir y cerrar una base de datos**

#### *.openFile(String file) .close()*

**ObjectContainer db = Db4o.openFile openFile( Archivo.yap ); "Archivo.yap ");// Abrir la base de datos**

**tr y {**

**// Trabajar con la base de datos**

**finally {**

Objeto que contiene la base de datos

**db.close(); // Antes de salir, cerrar la base de datos**

## **Ejemplo: La clase Pilot**

```
public class Pilot {
 private String name;
 private int points;
 public Pilot(String name,int points) {
  this.name=name;
  this.points=points;
 }
 public int getPoints() {
   return points;
 }
 public void addPoints(int points) {
  this.points+=points;
 }
 public String getName() {
   return name;
 }
 public String toString() {
   return name+"/"+points;
 }
```
}

### **Crear/Guardar objetos**

#### **.store(Object o)**

**Pilot pilot1 = new Pilot( Michael "MichaelSchumacher ,100); ",100);**

**db.store(pilot1); // db.set(pilot1)**

**System.out.println("Stored "+pilot1);**

OUTPUT: Stored Michael Schumacher/100

### **Crear otro objeto**

**Pilot pilot2 = new Pilot("Rubens Barrichelo",99);**

**db.store(pilot2);**

**System.out.println( Stored "Stored "+pilot2);**

Stored Rubens Barrichelo/99

#### **Preguntar por objetos en db4o**

#### $\blacksquare$ ■ 3 tipos de lenguajes de interrogación

- п Query by Example (QBE): utilizando un prototipo
- $\blacksquare$  Native Queries (NQ): las preguntas se hacen en el lenguaje de programación utilizado
- Simple Object Database Access (SODA): definiendo preguntas dinámicas por medio de nodos

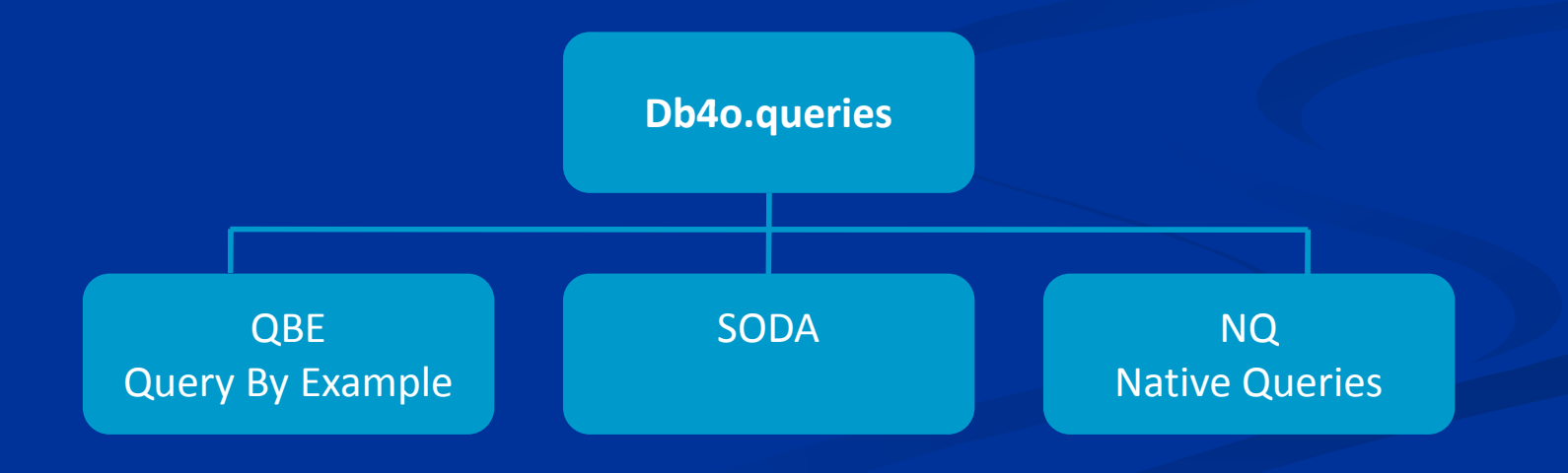

## **Quering by Example (QBE) Example**

- 1.Pre guntas sencillas
- 2. Se crea un objeto "prototipo" de pregunta con los valores de los atributos rellenos con los valores por los que se quiere preguntar
	- 1.. El valor o y el null son valores "reservados" que significa que no se quiere restringir
- 3. Se usa un método .get al que se le pasa como parámetro un objeto "prototipo"
- 4.Se obtiene como respuesta un objeto ObjectSet
- 5. Restricciones
	- $\blacksquare$ **No se pueden realizar preguntas que contengan expresiones** compuestas (AND, OR, NOT, etc.)
	- $\blacksquare$  No se pueden preguntar por condiciones que contengan el 0 o el valor null
	- $\blacksquare$ Se necesita un constructor de objetos

### **Ejemplo: Recuperar todos los objetos Pilot**

*.get (Object o) .queryByExample(Object o)*

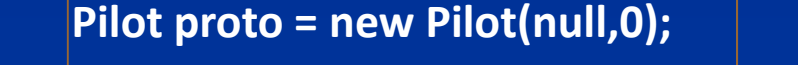

#### OUTPUT:

2Michael Schumacher/100 Rubens Barrichello/99

#### **ObjectSet result db get(proto) =db.get(proto); ObjectSet result db get(Pilot class) =db.get(Pilot.class);**

}

}

**listResult(result);** https://www.faticle.com/setteral/ending-static void listResult(ObjectSet result) { System.out.println(result.size()); while(result.hasNext()) { System.out.println(result.next());

## **Ejemplo: Recuperar algunos objetos PilotLos pilotos que tienen 100 puntos**

**Pilot proto = new Pilot(null,100);**

**ObjectSet result=db.get(proto);**

**listResult(result);**

#### OUTPUT:

1Michael Schumacher/100

## **Native Queries Native**

- $\blacksquare$ Se escriben en el mismo lenguaje que estamos utilizando
- П ■ Se comprueban en tiempo de compilación.
- $\blacksquare$  Dentro de la consulta permiten llamar a los métodos de los objetos

## **Native Queries Native**

- 1. Para realizar la consulta, hay que crear un objeto de una clase anónima que implementa la interfaz Predicate **[ new Predicate() ]**
- 2. La pregunta se define en el método Ξ **boolean match(Object o)**
- 3. En la implementación del método match, se definen las condiciones de la pregunta: aquellos objetos que devuelven true son los que formarían parte de la respuesta
- 4. El método **ObjectSet query (Predicate p)** devuelve un objeto ObjectSet que contiene todos los objetos que cumplen el predicado p

### **Native Query**

• Obtener los pilotos con 100 puntos

**Predicate<Pilot> galdera=new Predicate<Pilot>(){ public boolean match (Pilot p ) ilot { return pilot.getPoints() == 100;**

**ObjectSet pilots = db.query(galdera);**

**}**

**}**

## **Native Queries Sort Queries. Sort**

#### Ordenar los pilotos de mayor a menor número de puntos

Comparator<Pilot> **pilotCmp = new Comparator<Pilot>()** { public int compare(Pilot p1, Pilot p2) { return (p1.getPoints()-p2.getPoints()); }

*Resultado del método compare*: if (a>b) return >0 (por ejemplo 1) if (a==b) return 0 if (a<b) return <0 (por ejemplo ‐1)

};

### **Native Queries Sort Queries. Sort**

#### Ahora la pregunta se realiza con el objeto comparator

```
Predicate<Pilot> 
galdera=new Predicate<Pilot>(){
    public boolean match(Pilot pilot) {
    return true;
```
}

}

}

}

```
Comparator<Pilot> pilotCmp = new Comparator<Pilot>() {
  public int compare(Pilot p1, Pilot p2) {
    return (p1.getPoints()-p2.getPoints());
```
ObjectSet pilots = db.query(galdera,pilotCmp);

#### **Actualizar objetos db4o**

**ObjectSet result=db.get(new Pilot("Michael Schumacher",0));**

**Pilot found=(Pilot)result.next();**

**found.addPoints(11); db.store(found);** System.out.println("Added 11 points for "+found);

**retrieveAllPilots(db);**

OUTPUT: Added 11 points to Michael Schumacher/111 2Michael Schumacher/111

Rubens Barrichello/99

### **Ejemplo: La clase Car**

public class Car { private String model; private Pilot pilot;

public Car(String model) { this.model=model; this.pilot=null;}

public Pilot getPilot() { return pilot;}

public void setPilot(Pilot pilot) { this.pilot = pilot;}

public String getModel() { return model; }

```
public String toString() {
return model+"["+pilot+"]";}
}
```
#### **Actualizar objetos compuestos**

#### **// SESIÓN 1**

**ObjectSet result=db.query(new Predicate() { public boolean match(Car car){ return car.getModel().equals("Ferrari"); } }); Car found=(Car)result.next(); found.getPilot().addPoints( 1); );db.store(found); listResult(result);** OUTPUT: **( )**

OUTPUT:

1

**// SESIÓN 2 ObjectSet result=db.query(new Predicate() { public boolean match(Car car){ return car.getModel().equals("Ferrari");} }); listResult(result);**

1

Ferrari[Somebody else/0]

Ferrari[Somebody else/1] **ERROR: ; NO HA ACTUALIZADO**<br>**EL NÚMERO DE PUNTOS!** 

### **Actualizar objetos compuestos**

**// CONFIGURAR LA BD PARA QUE AL ACTUALIZAR ACTUALICE OBJETOS INCRUSTADOS ACTUALIZAR,**

**Db4o.configure().objectClass("Car").cascadeOnUpdate(true);**

#### **// SESIÓN <sup>1</sup>**

**ObjectSet result=db.query(new Predicate() { public boolean match(Car car){ return car.getModel().equals("Ferrari"); } }); Car found=(Car)result.next();**

**found.getPilot().addPoints(1);**  $\begin{array}{|l|l|} \hline \textbf{found.getPilot}(\textbf{).addPoints(1)}; \\\hline \textbf{db.store}(\textbf{found}); \\\hline \end{array}$ 

**listResult(result);** OUTPUT: 1 **( )**

OUTPUT:

1

**// SESIÓN <sup>2</sup> ObjectSet result=db.query(new Predicate() { public boolean match(Car car){ return car.getModel().equals("Ferrari");} });**

Ferrari[Somebody else/1]

**Í** 1Ferrari[Somebody else/1] **AHORA SÍ LO RECUPERA BIEN**

#### **Borrar objetos**

#### *.delete( Object o)*

**ObjectSet result db.get(new =db.get(newPilot( Michael "MichaelSchumacher ,0)); ",0)); Pilot found=(Pilot)result.next(); db.delete(found); S ystem.out. println("Deleted "+found);** Borrar el objeto **<sup>y</sup> p( );**

**retrieveAllPilots(db);**

OUTPUT: Deleted Michael Schumacher/111 1Rubens Barrichello/99

#### **Borrar objetos compuestos objetos compuestos**

#### **// SESIÓN 1**

**ObjectSet result=db.query(new Predicate() {**

**public boolean match(Car car){**

**return car.getModel().equals("Ferrari"); }**

**});**

**Car found=(Car)result.next();**

**db.delete(found);**

**listResult(result);**

OUTPUT

1

BMW[Rubens Barrichello/99]

 **// SESIÓN 2 // retrieveAllPilotsQBE Pilot proto=new Pilot(null,0); ObjectSet result=db.get(proto); listResult(result);**

OUTPUT: 3Somebody else/1 **result=db.get(new Car(null));** Rubens Barrichello/99 Michael Schumacher/100

 **h b d l il S b d l** : **No ha borra do e l piloto " Some o dy e lse", que era el piloto del Ferrari. Parece razonable.**

**// SI SE QUISIERA INDICAR QUE SE QUIEREN BORRAR EN CASCADA (MUCHO CUIDADO)**

**Db4o.configure().objectClass("Car").cascadeOnDelete(true);**

### **Herencia**

- Devuelve el tipo del objeto por el que se pregunta:
- **Preguntando por la superclase, devuelve todos los** objetos de las subclases
- T Preguntando por la subclase, devuelve solamente los objetos de la subclase

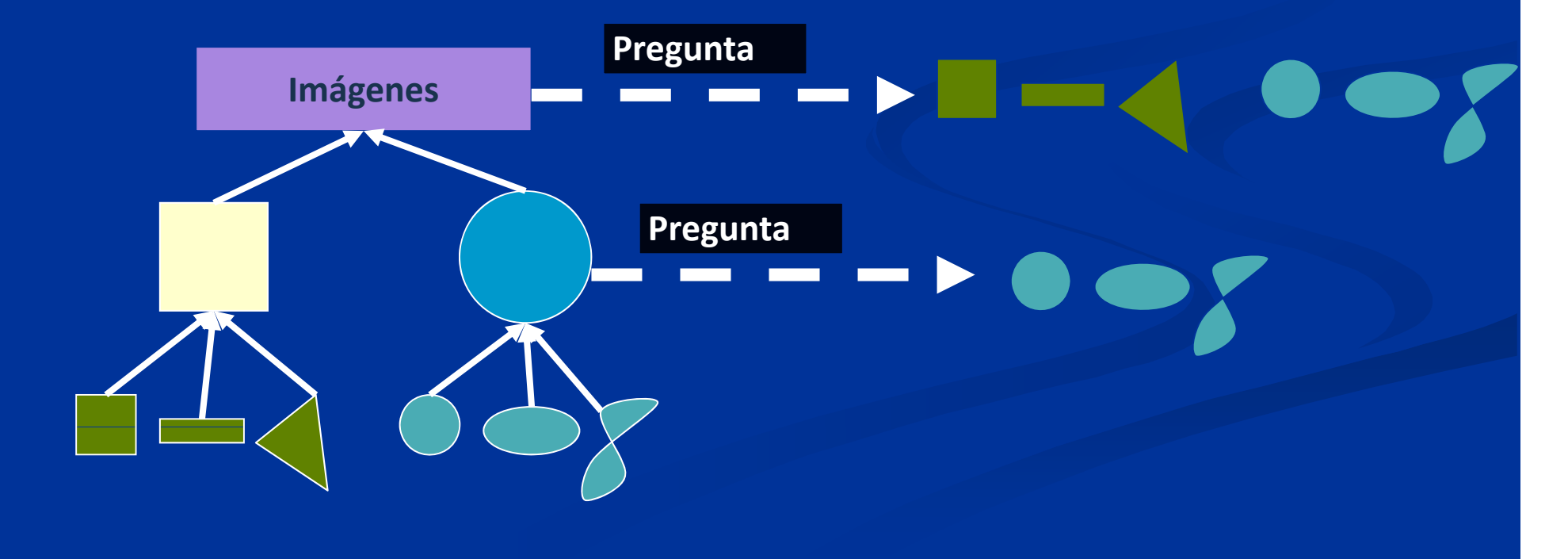

### **Herencia**

- ¿Qué sucede si al realizar la clase QBE es una clase abstracta o una interfaz?
	- No podemos utilizar un constructor para realizar el objeto "prototipo"
	- Solución: utilizar el nombre de la clase directamente

#### **ObjectSet result=db.g ( ); et Pilot.class);**

#### **Transacciones simples**

#### ■ db4o ofrece dos métodos

 $\blacksquare$  .commit $\lozenge$  que termina la transacción indicando que se salven todos los cambios

 .rollback() que indica que se deshaga la transacción rollback() ■ Cuando se cierra la base de datos, se cierra implícitamente la transacción

## **Herramienta para comprobar los objetos en la base de datos db4o**

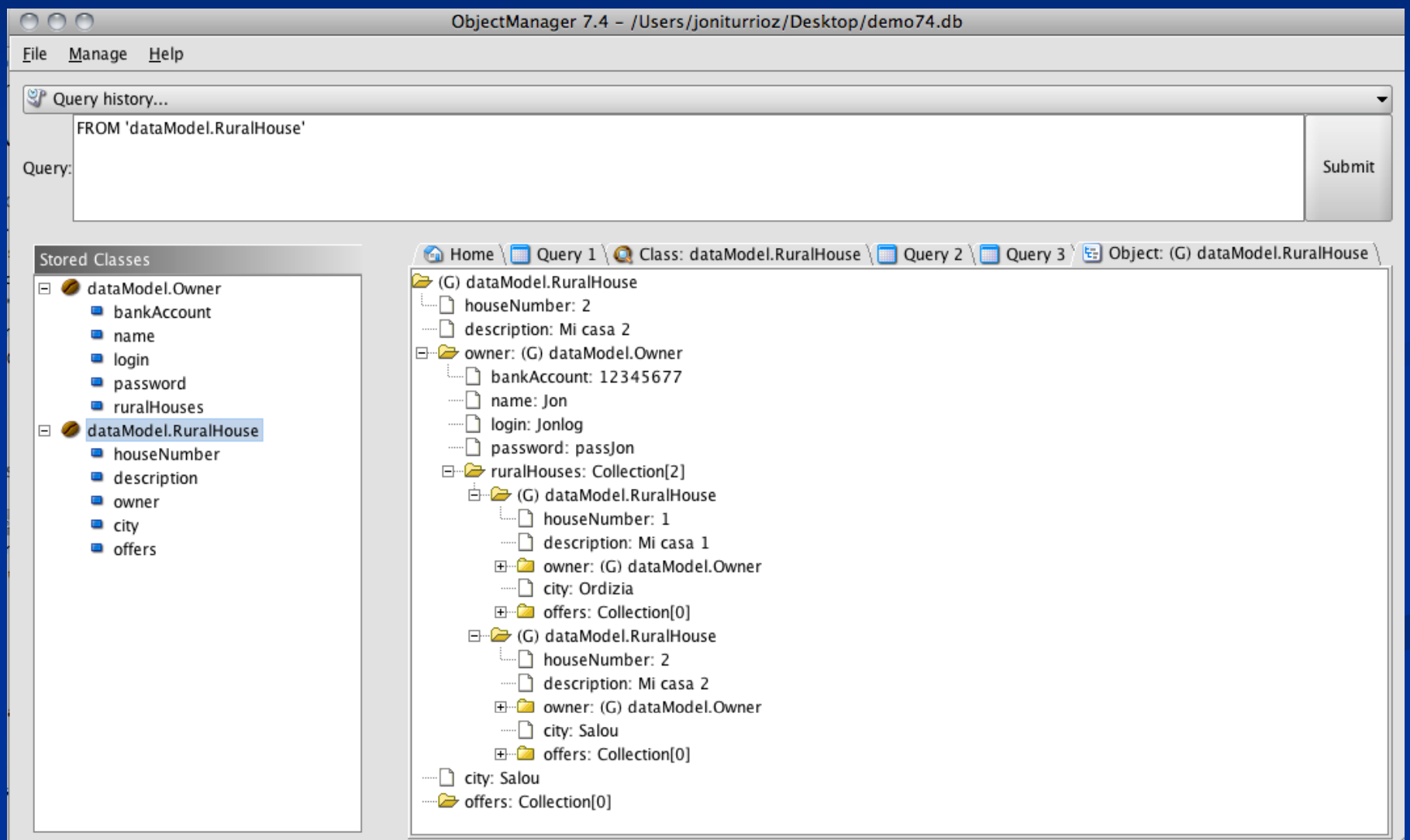